## **Paquete udepcolor**

Manuel E. Merino

 $v1.0 - 04/02/2024$ 

Colores institucionales y corporativos de la Universidad de Piura para documentos electrónicos y formatos digitales utilizando LATEX 2 $\varepsilon$ .

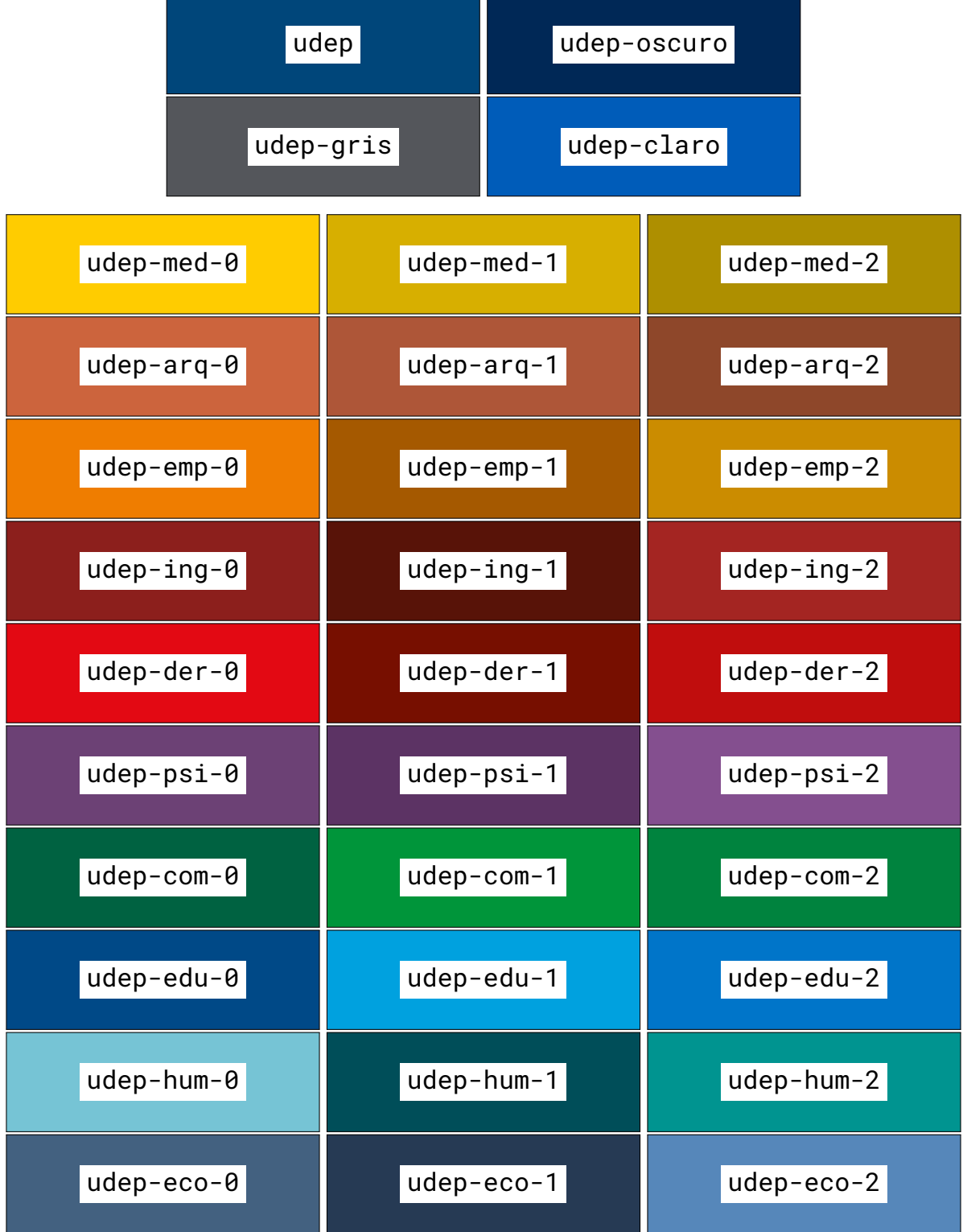

# **Índice**

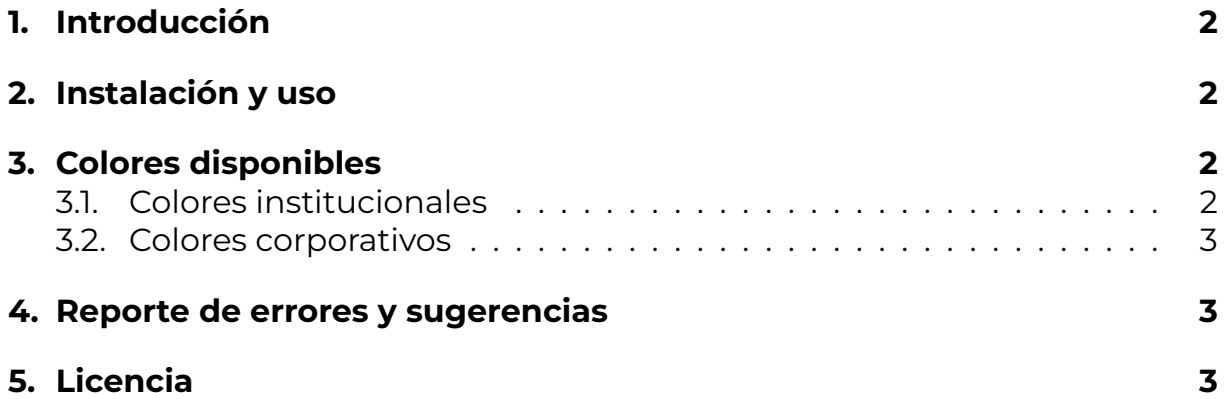

### <span id="page-1-0"></span>**1. Introducción**

El paquete **udepcolor** ha sido diseñado con el propósito de proporcionar acceso sencillo y eficiente a la paleta de colores institucionales y corporativos de la Universidad de Piura (UDEP) dentro del entorno LATEX.

Los colores han sido seleccionados e implementados usando el paquete xcolor y siguiendo el manual de marca e identidad visual de la Universidad de Piura.

#### <span id="page-1-1"></span>**2. Instalación y uso**

Para instalar el paquete **udepcolor** basta con descargar y descomprimir el archivo udepcolor.sty y colocarlo en una carpeta accesible a LATEX (puede ser la actual carpeta de trabajo o una subcarpeta en el directorio TEXMF).

Para utilizar el paquete **udepcolor** simplemente se debe agregar el siguiente comando: \usepackage{udepcolor} al preámbulo de su documento.

### <span id="page-1-2"></span>**3. Colores disponibles**

#### <span id="page-1-3"></span>**3.1. Colores institucionales**

El paquete **udepcolor** define los 4 colores institucionales: udep, udep-gris, udep-oscuro y udep-claro.

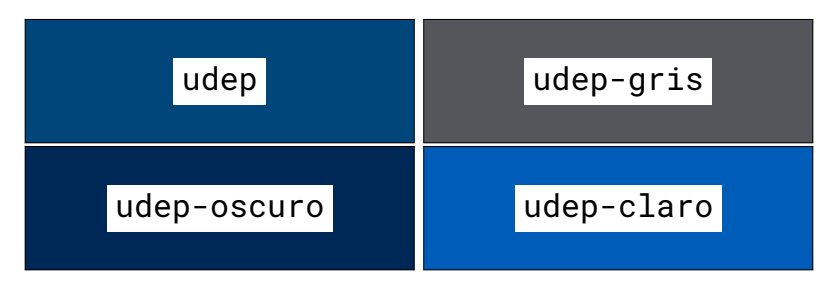

#### <span id="page-2-0"></span>**3.2. Colores corporativos**

Se han definido los 3 colores correspondientes a cada facultad siguiendo la siguiente convención de nombres: udep-fac-n donde fac es un identificador de 3 letras, único para cada facultad y n es un número que puede ser 0, 1 o 2.

Por ejemplo, para la facultad de Ingeniería, su identificador único sería ing siendo los 3 colores disponibles: udep-ing-0, udep-ing-1 y udep-ing-2.

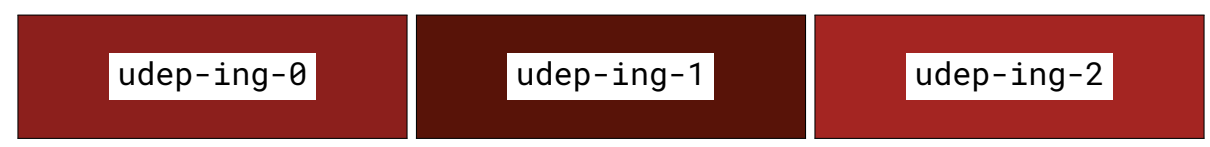

Para consultar la lista completa de colores disponibles, revisar la primera página de este documento.

#### <span id="page-2-1"></span>**4. Reporte de errores y sugerencias**

Para el reporte de errores y sugerencias, realizarlo mediante GitHub o a través de un correo a manuel.m.pe@gmail.com

### <span id="page-2-2"></span>**5. Licencia**

El paquete **udepcolor** y sus derivados se encuentran bajo la licencia LPPL v1.3c o posterior.

**udepcolor** – © 2024 Manuel E. Merino. Licenciado bajo LPPL v1.3c.